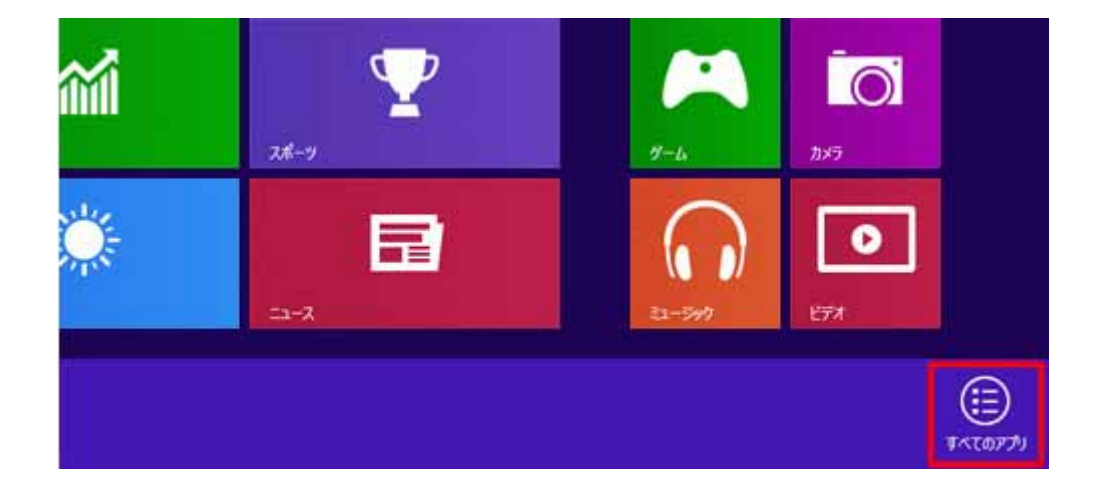

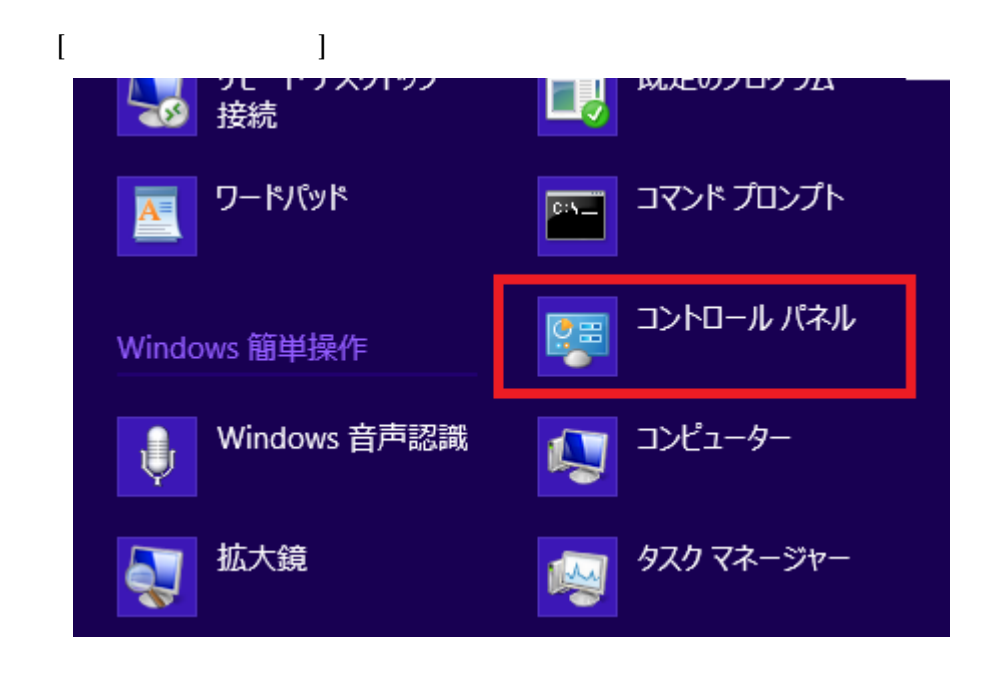

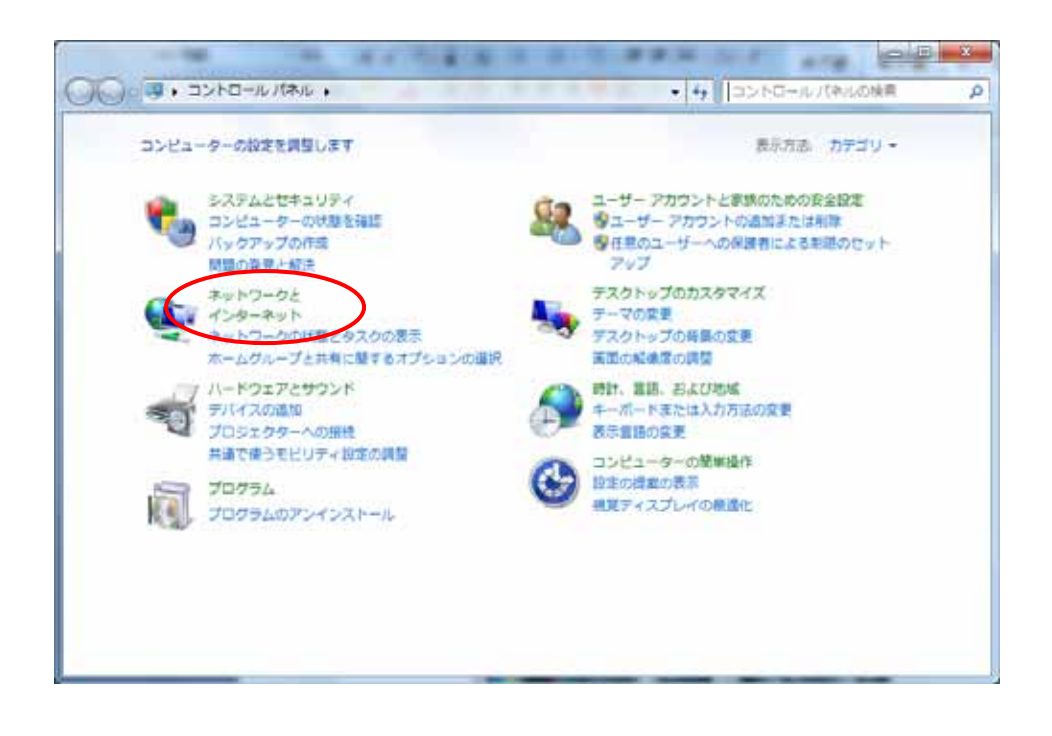

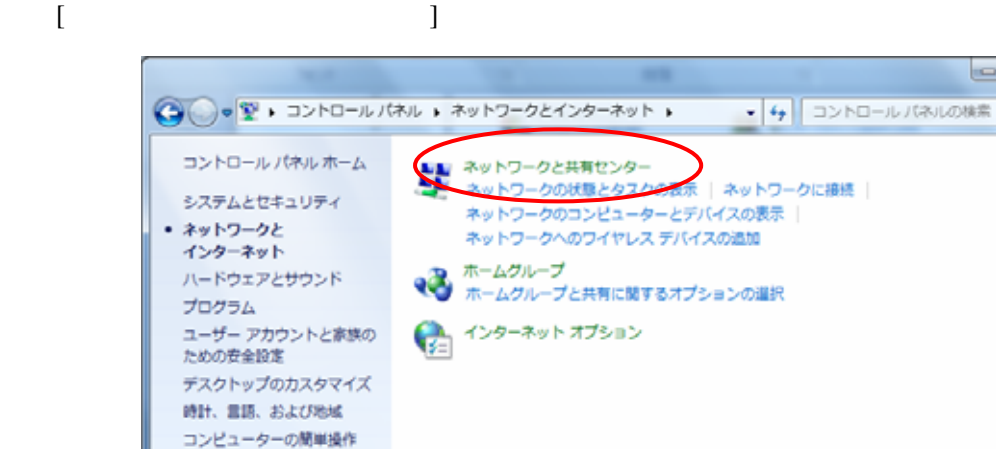

 $\Omega$ 

3. [ネットワークとインターネット]をクリックします

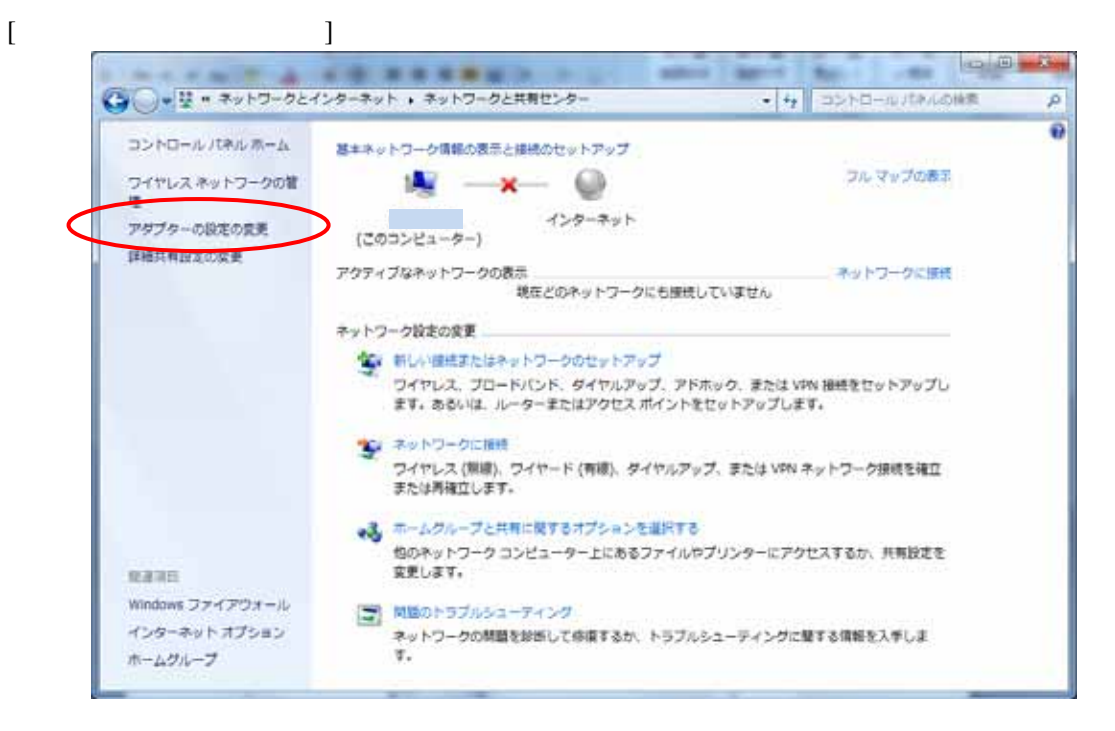

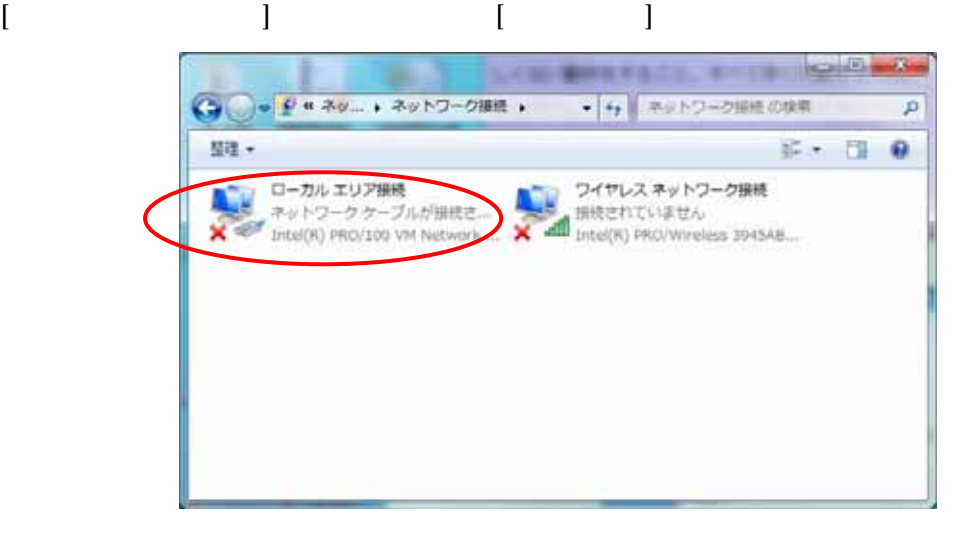

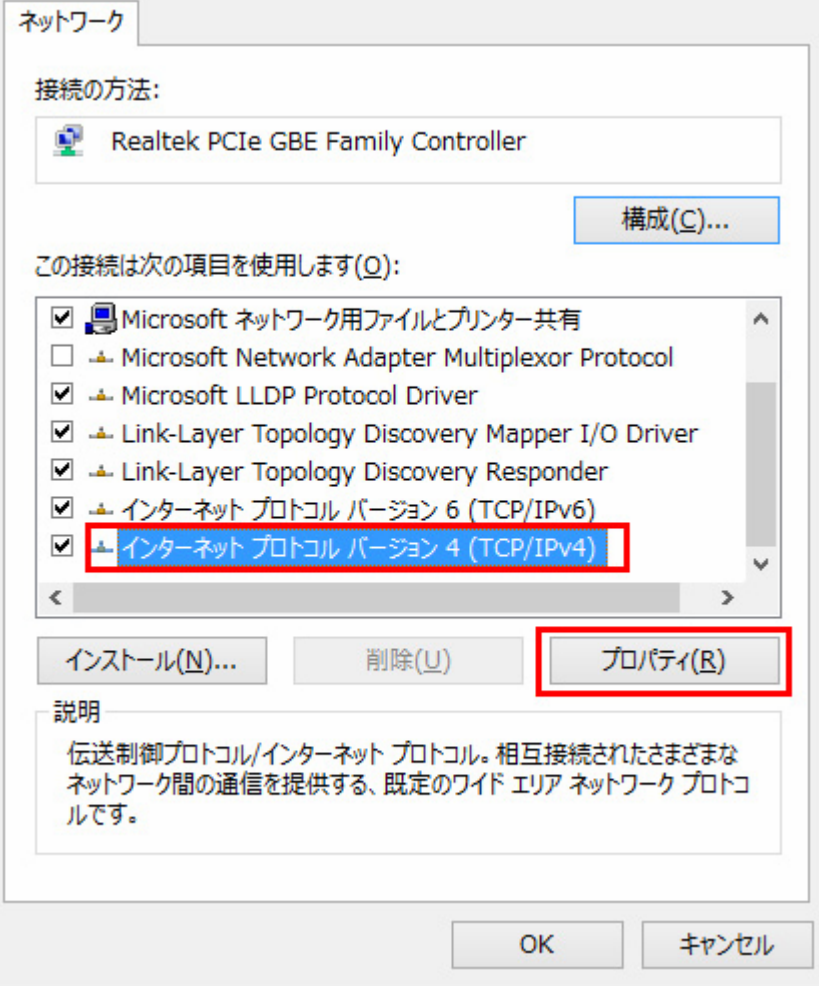

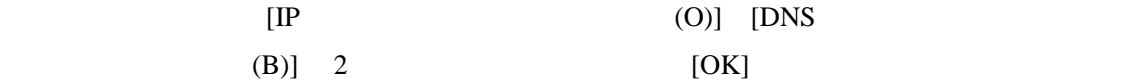

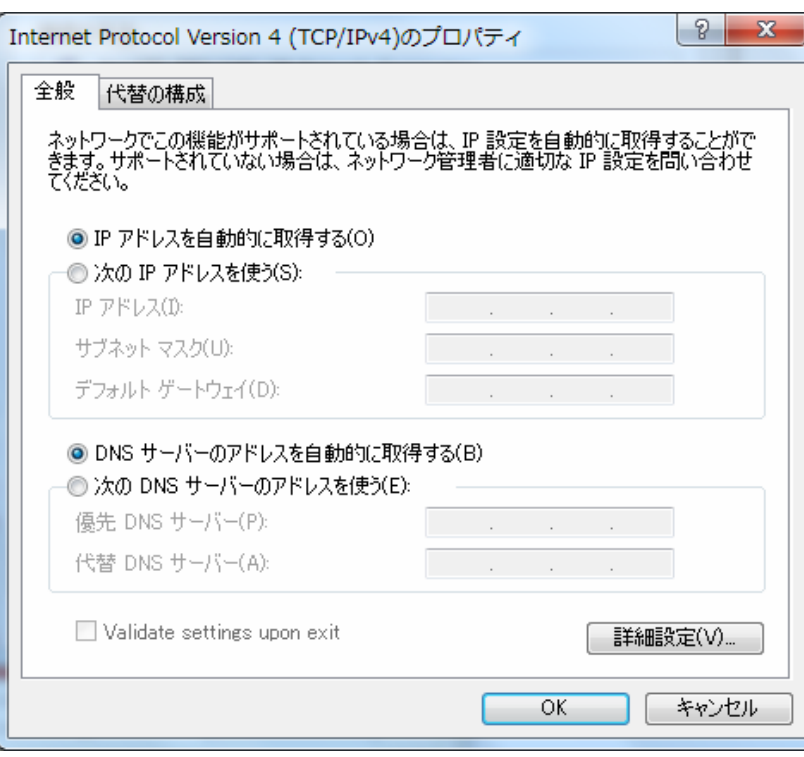